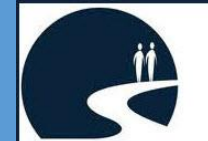

# **Adjunct Faculty**

**Teaching & Learning Tips** 

### Spring 2014 Week 5 Newsletter

Active Focus **Adjunct Corner** Adjunct Corner **Adjunct Corner** 

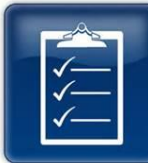

As your course continues, can you engage students with Active Learning strategies?

### [Classroom Activities for Active Learning](http://cfe.unc.edu/pdfs/FYC2.pdf)

suggests that active learning techniques can

- Contribute to a student's likelihood of completing a course,
- Encourage the mastery of critical thinking and problem solving skills.

Which classroom activity will you consider?

### Share with Students!

Can you think like a genius? Using a creative approach to problem solving can help you to think productively. Review the nine approaches [to problem solving.](http://www.studygs.net/genius.htm) Or, watch this TED video

## Adjunct In-Service

The 2014 College-Wide In-Service event was held on Monday, January 6th at the Dale Mabry Campus. This year's event was centered on the Active Learning Theme. This event includes Information Kiosks on key college services, a Welcome Session, Professional Development Sessions, and ends with Dean and Program Manager meetings. Revisit event highlights with the

#### [Active Learning Overview](http://citt.hccfl.edu/Files/Adjunct/ActiveLearningOverview.pdf)

[Exceptional Adjunct Faculty Spotlight](http://citt.hccfl.edu/content.cfm?ID=90) Bryan Shuler

What are your professional development needs?

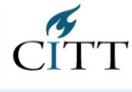

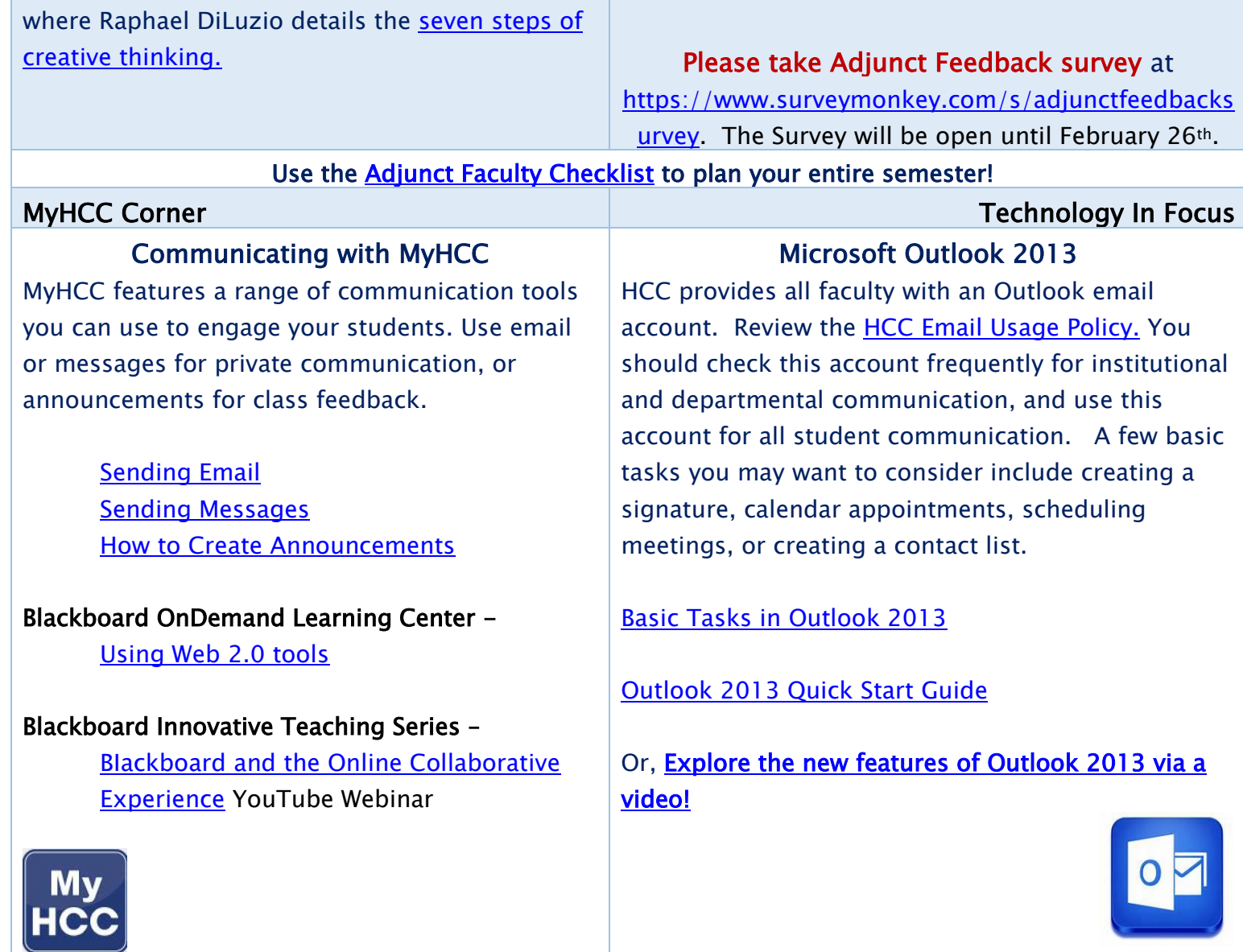

Bookmark the **Especially for Adjuncts Page**